## Controlling a Character

Make the character move using either the left stick or keyboard arrows

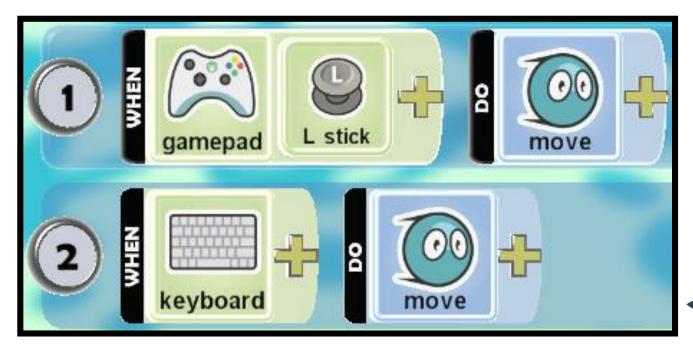

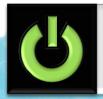

## Collecting Objects

Makes the player eat the object it has bumped into

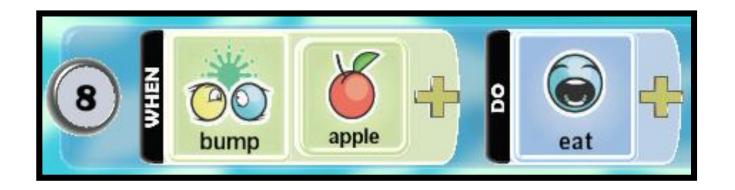

#### Following Paths

Make the character continuously move along a path. Use + to set the colour of the path if using more than one.

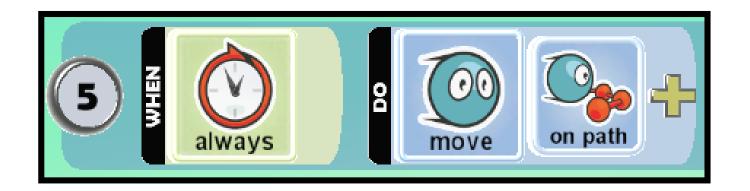

## Enemy Shooting

Enemy will shoot at player (in this case Kodu) when he comes into view

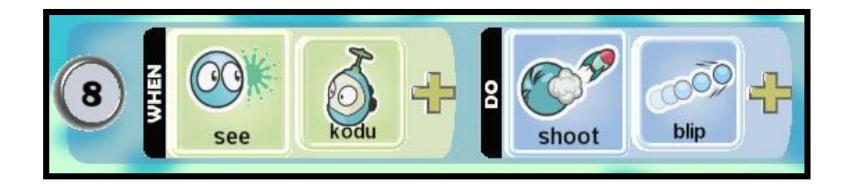

## Player Shooting

Player will shoot blips when the A button is pressed

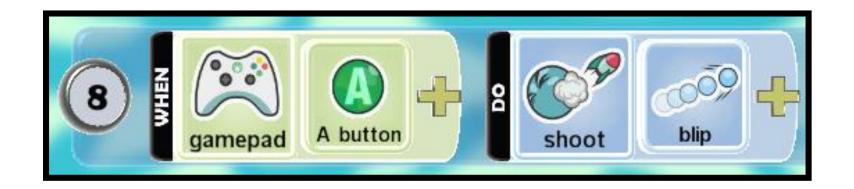

# Switching Pages

Program will switch to Page 2 when the player eats a yellow apple

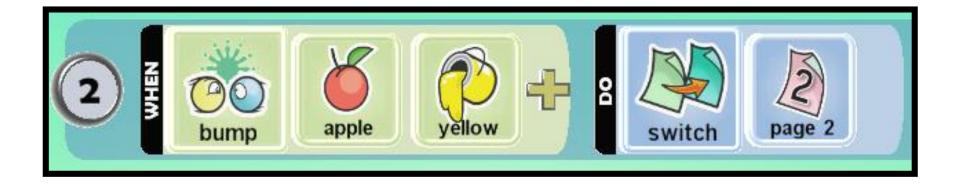

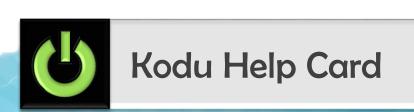

#### Scoring

Players score will increase by one when he bumps into a coin

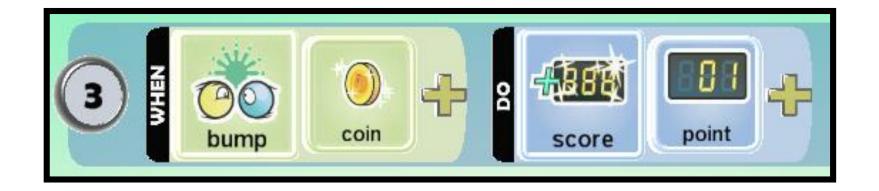

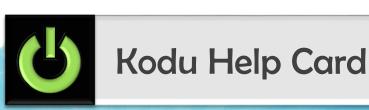

## Health/Damage

When the player bumps into the cycle his health will go down by two points

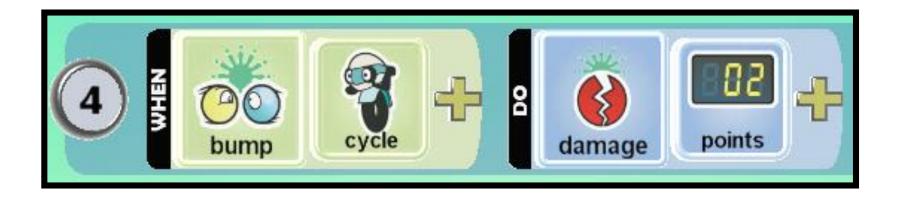

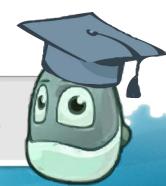